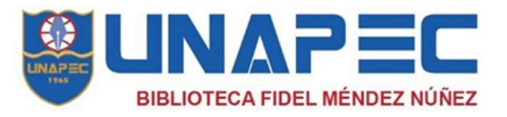

## Cómo hacer búsquedas de tesis y monográficos en el catálogo de la biblioteca

## En la página de la Biblioteca hacer clic en el catálogo en línea

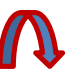

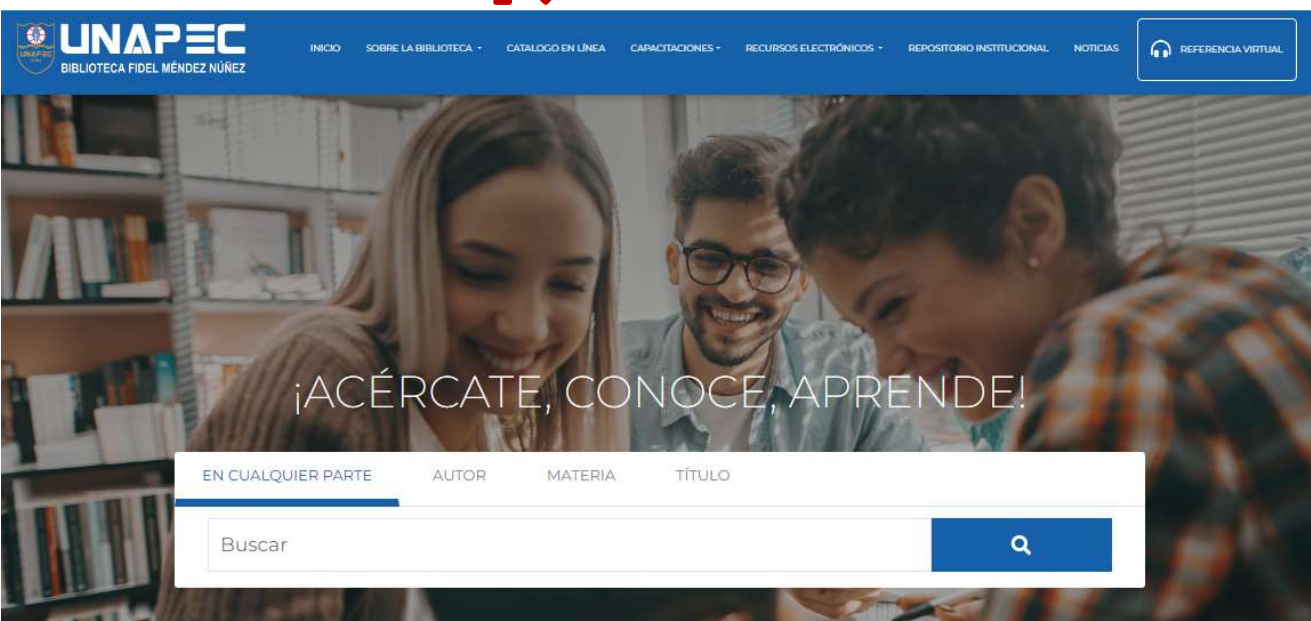

## Coloque el tema de su preferencia colocando al final la palabra pdf

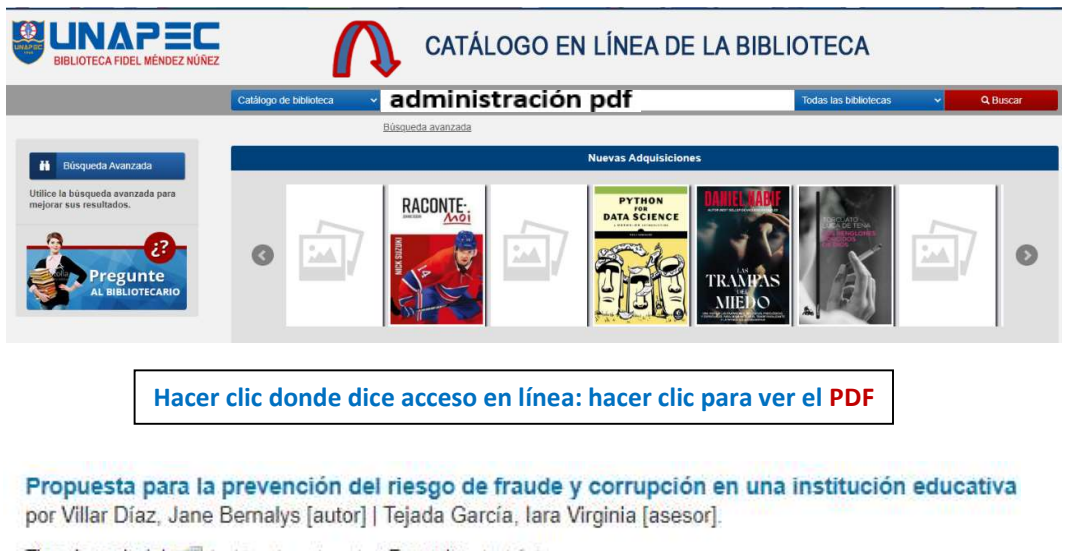

Tipo de material: pa Archivo de ordenador; Formato: electrónico

Editor: Santo Domingo : Universidad APEC : Universidad de Valencia, 2022

Nota de disertación: Tesis (Maestría en Auditoría Integral y Control de Gestión) - Universidad APEC, 2022

Acceso en línea: Hacer clic para ver el PDF (1,33 MB). Trabajo de Posgrado.

Disponibilidad: Ítems disponibles para referencia: Campus I [Signatura topográfica: eT TPG-CI MAI-02 2022] (1).